## WHO IS THE STRONGEST?

Define forcegame()=

Prgm  $f=0$ 

Disp "Maximum Force with TI-Nspire CX"

© Sensor connection (50N) Send "CONNECT VERNIER 1 TO IN1 AS FORCE50" fmaximaglobal=−3

Lbl menu Disp "(1) Play / (2) Exit " key=getKey(1)

If key="1" Then

 © Waiting cycle Disp "Wait. Next round in 5 seconds." Wait 2 For i,1,3 cont=4-i Disp cont,"..." Wait 1 EndFor

Disp "Go!"

 © Force measurement fmaxima=−3 For i,1,15 Send "READ VERNIER 1" Get f f=abs(f) Disp "F= ",round(f,2)

 © If force > forcemax\_player then save value If f>fmaxima Then fmaxima=f EndIf EndFor

```
 Disp "Maximum force ",round(fmaxima,2)
© If forcemax_player > forcemax_global then save value 
If fmaxima>fmaximaglobal Then
   fmaximaglobal=fmaxima
   RequestStr "Congratulations, new record! Name",nome
EndIf
```
 Goto menu EndIf

Disp "Congratulations",nome,"you are the big winner!" EndPrgm

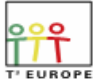

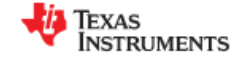